# Microcontrollers & Applications

Lecture 2.3: Arrays & String & Lists

### Arduino & CircuitPython Structure

// Library inclusion declarations // Global variables and constants definitions

void setup() {

// Whatever you code here, // it runs first but once only

void loop() {

}

}

// Whatever you code here, // it runs until electricty is down # Library inclusion declarations # Global variables and constants definitions

# Whatever you code here, # it runs first but once only

while (True): # Whatever you code here, # it runs until electricty is down

### C Arrays (1)

#### #include <stdio.h>

- **EXTERGHTM** Arrays are used to store multiple values in a single variable, instead of declaring separate variables for each value.
- To create an array, define the data type (like int) and specify the name of the array followed by square brackets [ ].
- To insert values to it, use a comma-separated list, inside curly braces.
- To access an array element, refer to its index number inside square brackets [ ].
- Array indexes start with 0.

#### int main() {

int myNumbers $[] = \{25, 50, 75, 100\}$ ; printf("%d\n", myNumbers[0]);

 $myNumbers[0] = 33;$ printf("%d\n", myNumbers[0]);

return 0;

}

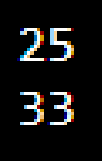

### C Arrays (2)

#### #include <stdio.h>

int main() {  $int myNumbers[] = {10, 25, 50, 75, 100};$ printf("%lu", sizeof(myNumbers));

return 0;

}

## 20

#include <stdio.h>

int main() {  $int myNumbers[] = {10, 25, 50, 75, 100};$ int length = sizeof(myNumbers) / sizeof(myNumbers[0]);

printf("%d", length); return 0;

}

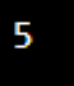

### C Arrays (3)

int matrix[2][3] = {  $\{1, 4, 2\}$ ,  $\{3, 6, 8\}$  };

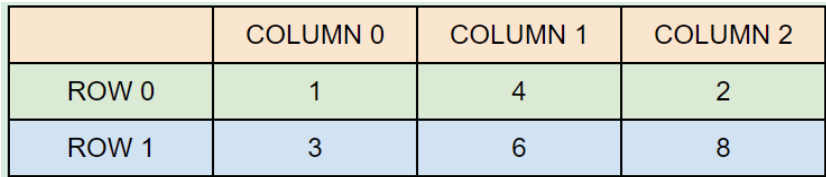

int LED\_PINS[] = {6, 7, 9, 10, 11, 5, 4}; // Arduino Example

#### #include <stdio.h>

int main() { int matrix[2][3] = {  $\{1, 4, 2\}$ ,  $\{3, 6, 8\}$  };

printf("%d\n", matrix[0][0]);

 $matrix[0][0] = 9;$ printf("%d\n", matrix[0][0]);

return 0;

}

 $\frac{1}{9}$ 

### C Character Array versus String

#### #include <stdio.h>

#### int main() {

```
char greetings[] = "Hello World!";
printf("%s\n ", greetings);
greetings[0] = 'J';printf("%s\n ", greetings);
printf("%c\n", greetings[4]);
```
#### return 0;

}

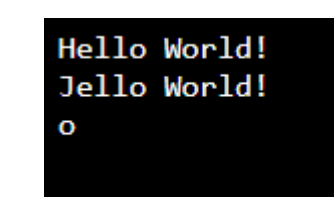

### // in Arduino int sensorValue = 402; String stringOne = "Sensor value: "; String stringThree = stringOne + sensorValue; Serial.println(stringThree);

Sensor value: 402

### Python Arrays (1)

Python Collections (Arrays)

- **E** List is a collection which is ordered and changeable. Allows duplicate members.
- Tuple is a collection which is ordered and unchangeable. Allows duplicate members.
- Set is a collection which is unordered, unchangeable, and unindexed. No duplicate members.
- Dictionary is a collection which is ordered and changeable. No duplicate members.

```
list1 = ["apple", "banana", "cherry"]
list2 = list(("apple", "banana", "cherry"))list3 = [1, 5, 7, 9, 3]list4 = [True, False, False]
list5 = ["abc", 34, True, 40, "male"]
```

```
print(list1)
print(list2)
print(list5[1])
list5[1] = 4334
print(list5[1])43
```

```
['apple', 'banana', 'cherry']
['apple', 'banana', 'cherry']
```
### Python Arrays (2)

```
thistuple = ("apple", "banana", "cherry", "apple", "cherry")
print(thistuple)
print(thistuple[1])
```

```
thistuple[1] = "orange" #this gives error
```
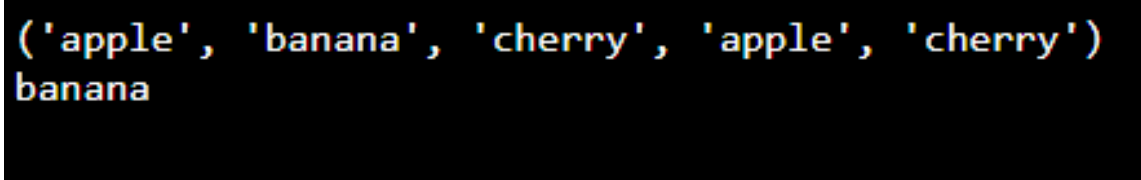

### Python Arrays (3)

```
thisset = {"apple", "banana", "cherry", "apple"}
print(thisset)
print(thisset[1]) #this gives error
thisdict = \{"brand": "Ford",
```
"electric": False,

```
"year": 1964,
```

```
"colors": ["red", "white", "blue"]
```
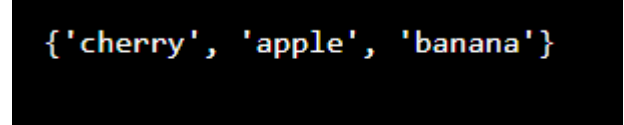

{'brand': 'Ford', 'electric': False, 'year': 1964, 'colors': ['red', 'white', 'blue']}

print(thisdict)

}

### Python List Methods

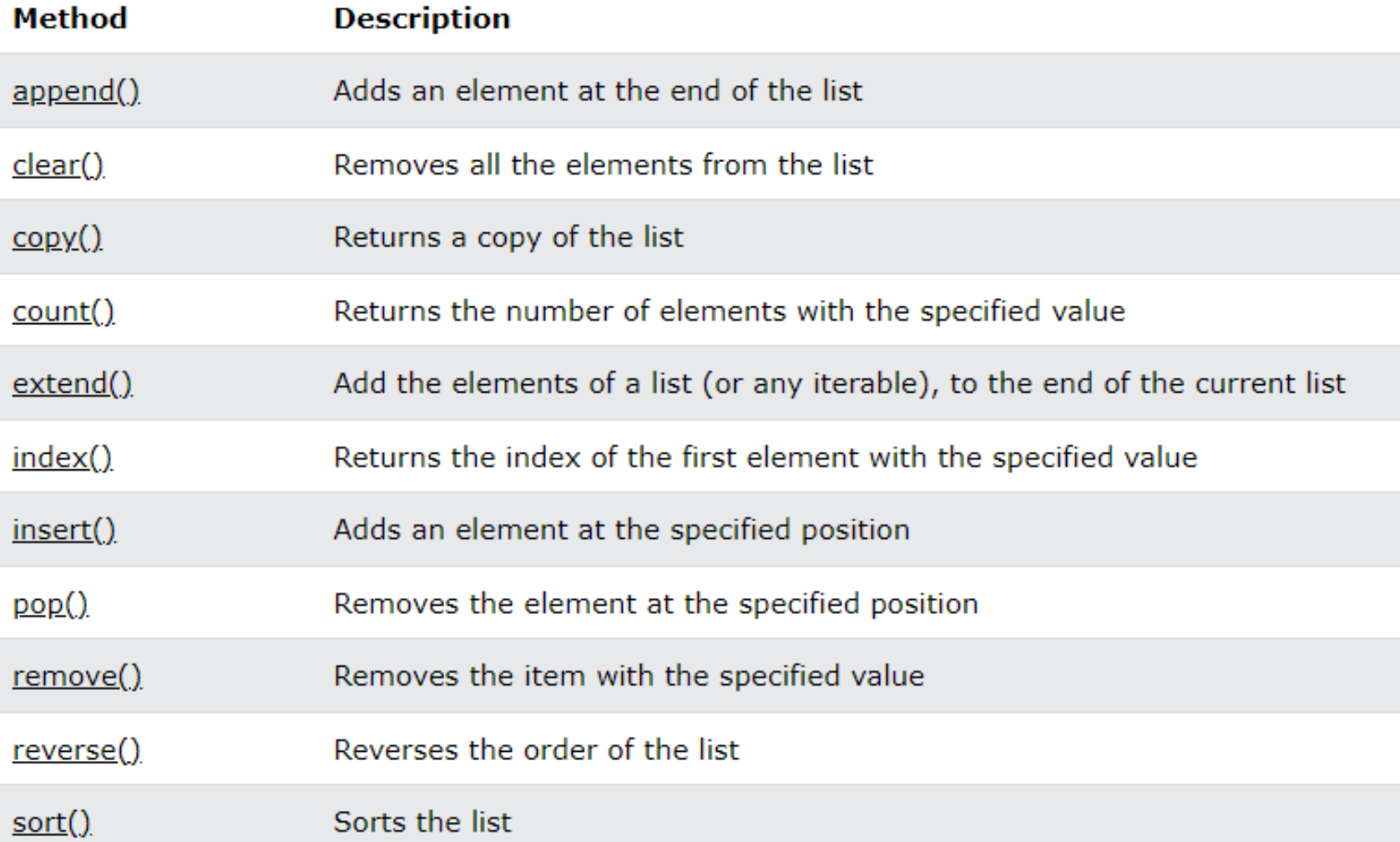

### Python Tuple Methods

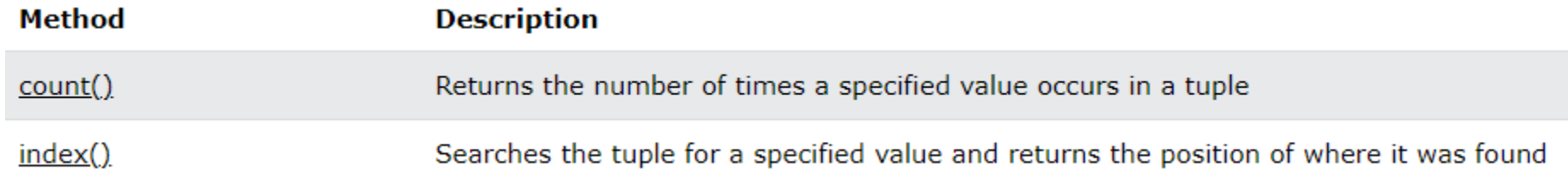

### Python Set Methods

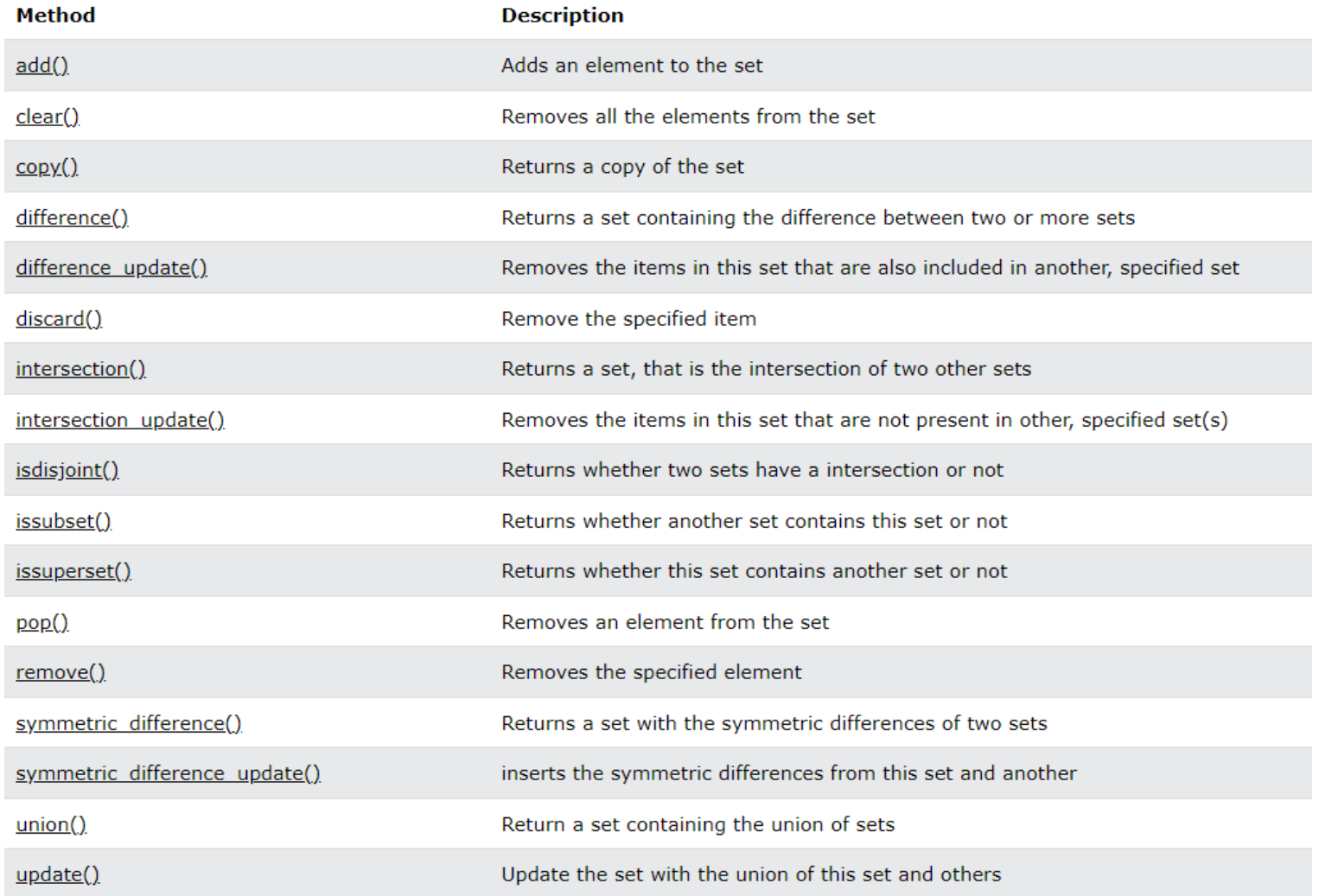

### Python Dictionary Methods

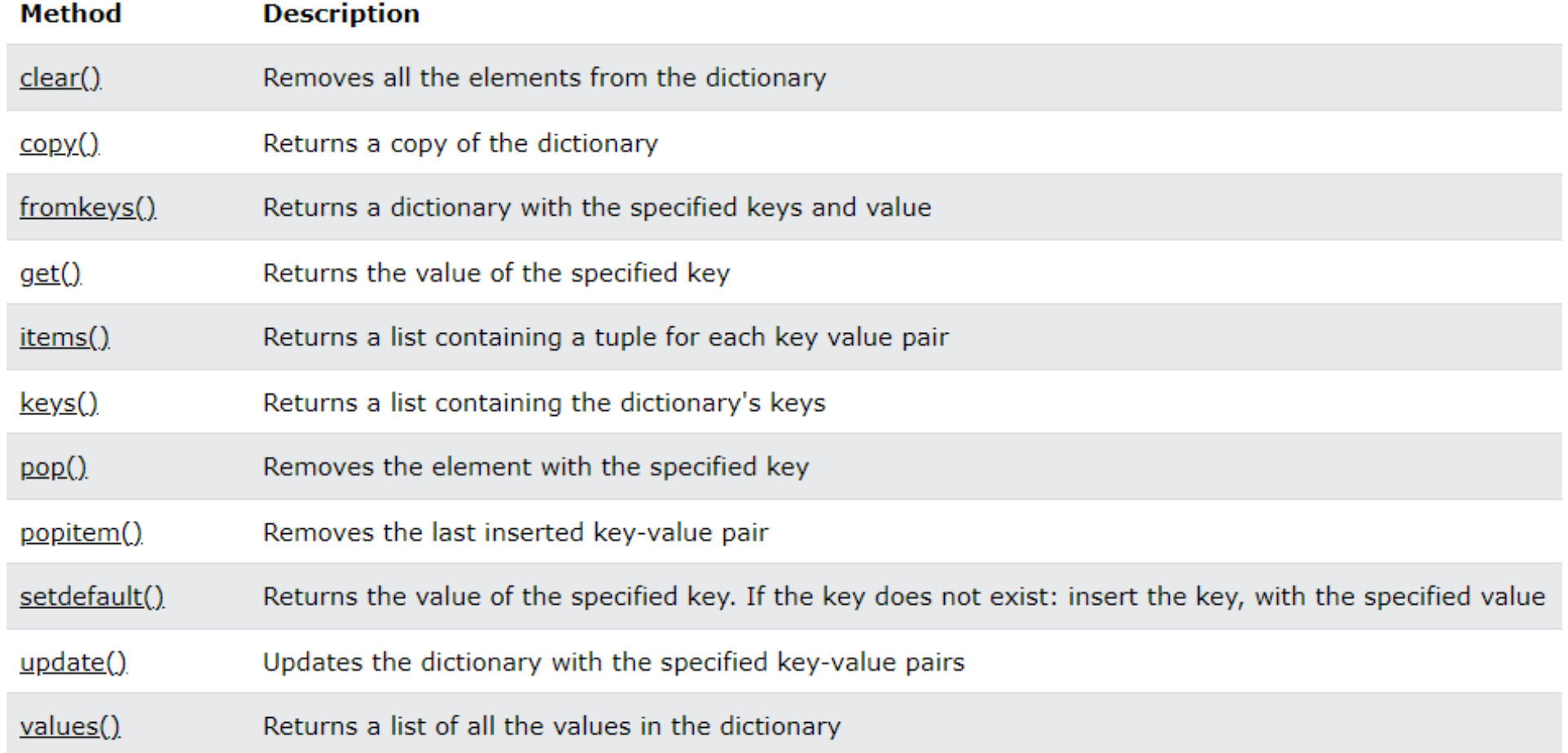

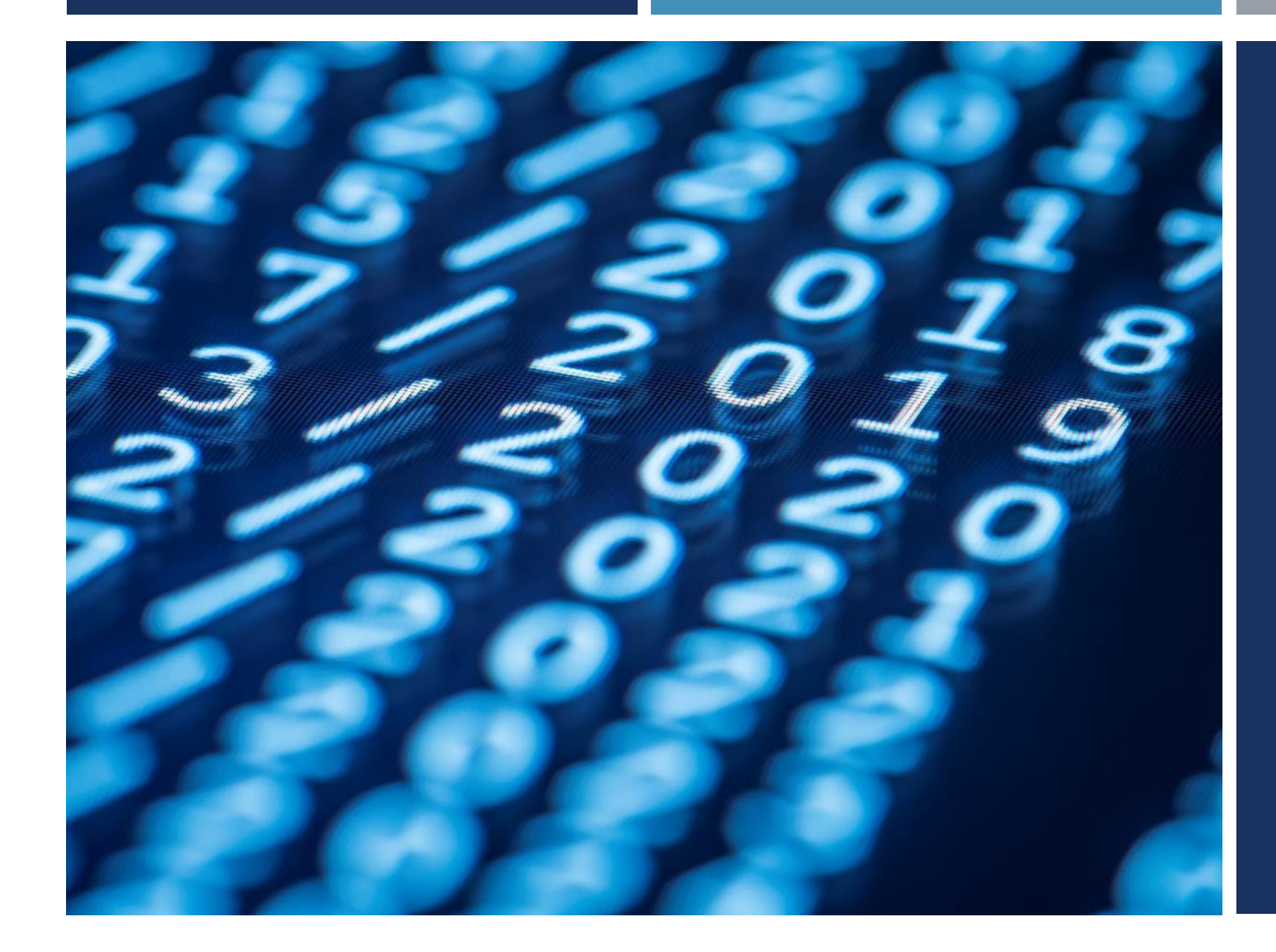

# Thanks for listening  $\odot$

YALÇIN İŞLER Assoc. Prof.